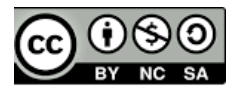

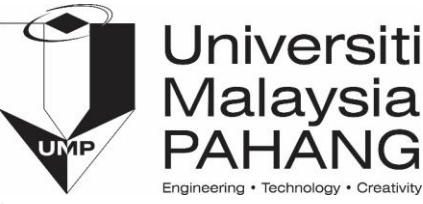

## Lab – BV & EP Test Case Design

Consider the following triangle problem and the associated component Java implementation called Determine Triangle.

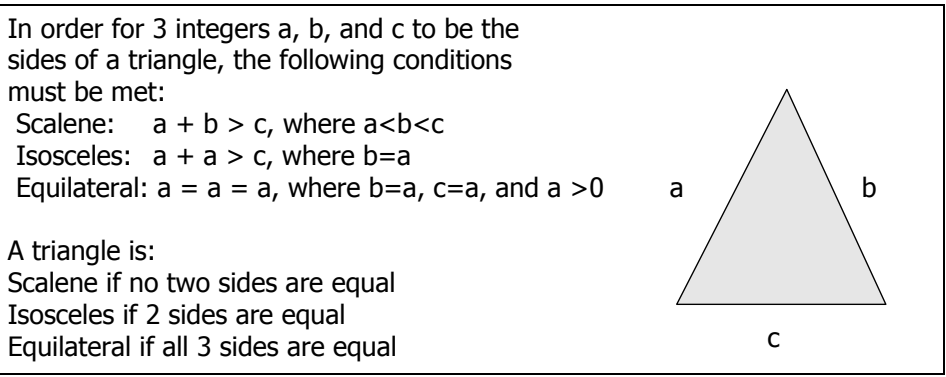

**Figure 1. The Triangle Problem**

a) Assuming the range of a,b,c take the following ranges (with minimum increments of 1):

 $10 < a \le 50$  $0 \le b < 38$  $0 \leq c \leq 100$ 

Derive the most minimum set of test cases based on Equivalence Partitioning as well as Boundary Value Analysis to test the method *public static void triangle (int a, int b, int c)*

b) Consider the following conditions

Scalene:  $a + b > c$ , where  $a < b < c$ Isosceles:  $a + a > c$ , where b=a Equilateral:  $a = a = a$ , where b=a, c=a, and a >0

If necessary, develops additional test cases to cover the aforementioned conditions.

c) Based on the developed test cases, derive the appropriate test oracle. (Hint: use Excel table)

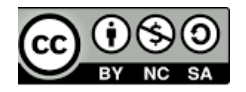

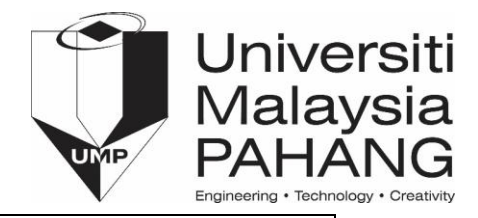

```
class DetermineTriangle 
{ 
  public static void triangle (int a, int b, int c)
   {
     int min,med, max; 
    if (a>b)
     {
      max=a;
      min = b;
     }
    else
    {
     max = b;
     min = a;
    }
    if (c>max)
      max = c;
    else if (c<max)
     min = c;
   med = a+b+c-min-max;
   if (max>min+med)
      System.out.println( "Impossible triangle");
   else if (max==min)
      System.out.println( "Equilateral triangle");
   else if (max==med||med==min)
      System.out.println( "Isoceles triangle");
   else if (max*max==min*min + med*med)
      System.out.println( "Rightangled triangle");
   else
     System.out.println("Any triangle");;
  }
```
**Figure 2. Code Unit to DetermineTriangle.java**

*}*